# **Priority-Driven Chain-Aware Scheduling with PiCAS October 2021**

**roscon.ros.org/world/2021**

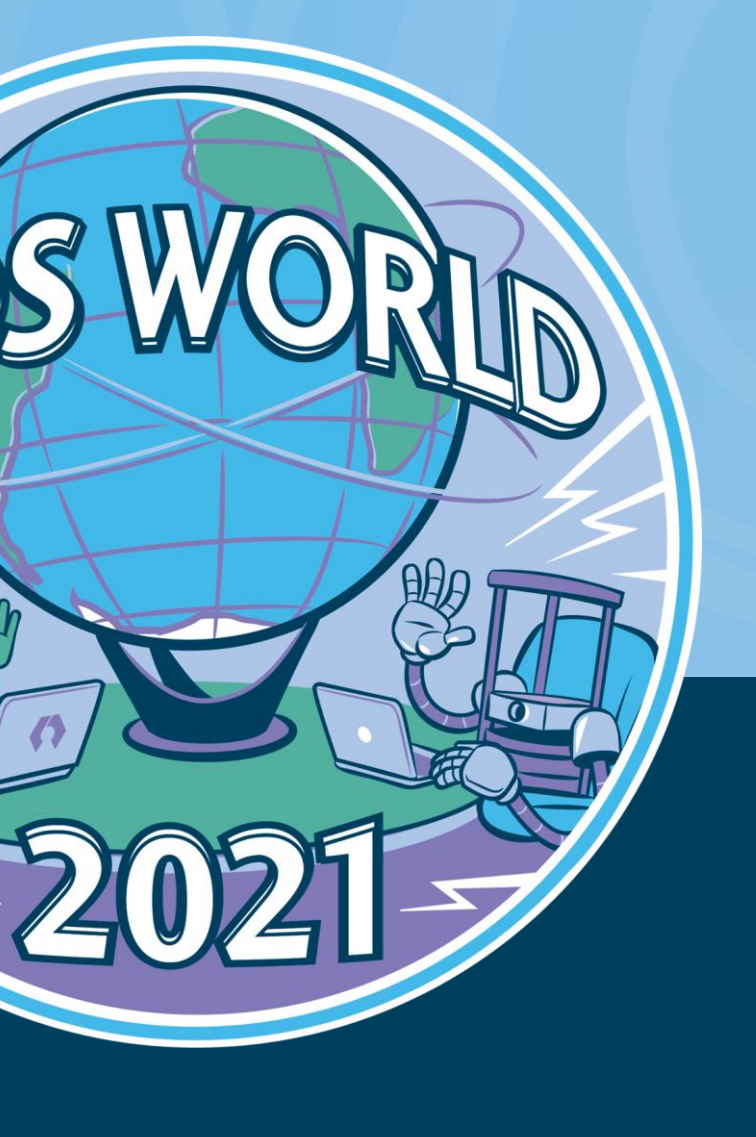

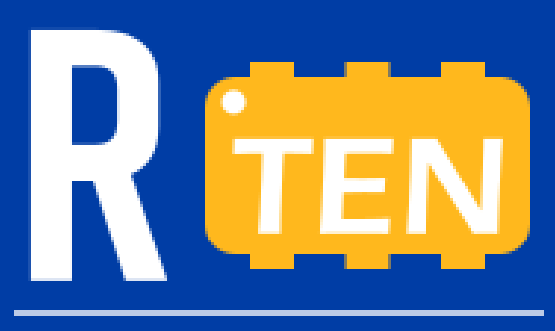

**Real-time Embedded** and Networked Systems Laboratory

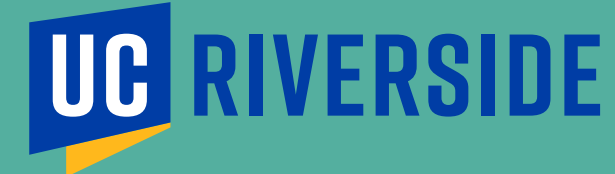

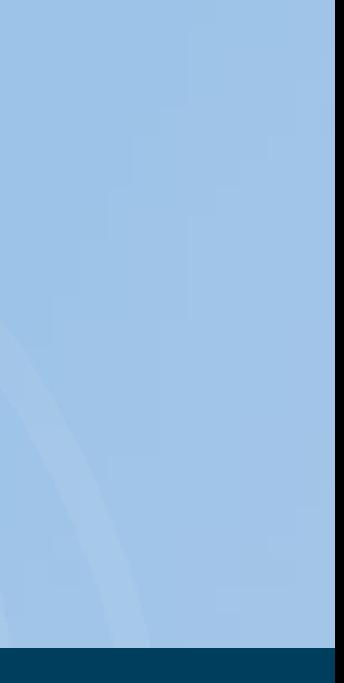

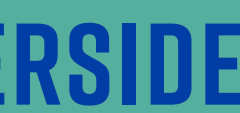

**Postdoc**

**Dr. Hyunjong Choi University of California, Riverside**

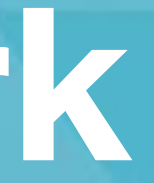

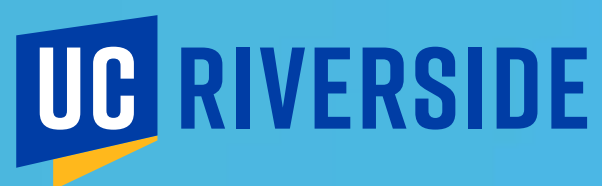

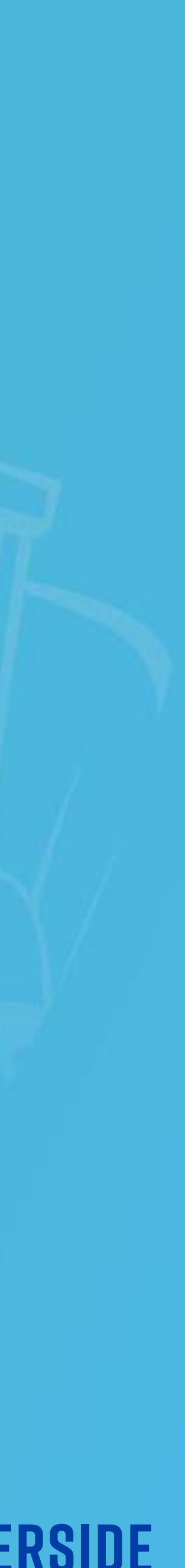

# **I. Motivation**

**II. PiCAS framework**

**III. PiCAS on reference system**

# **T. Motivation**

roscon.ros.org/world/2021

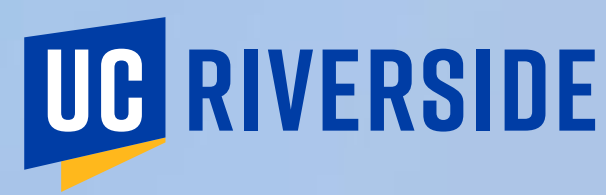

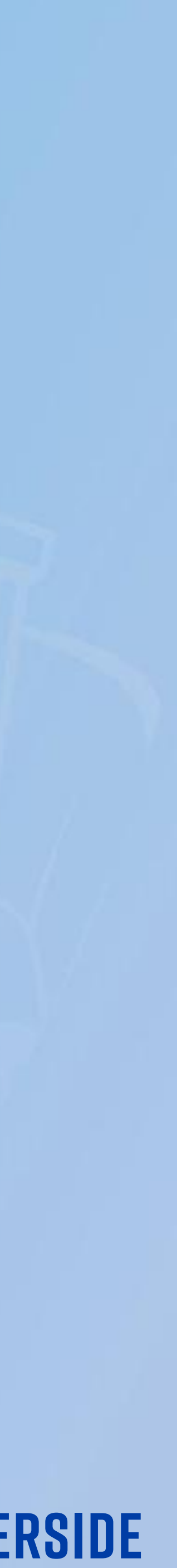

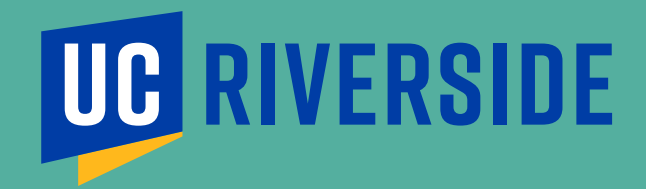

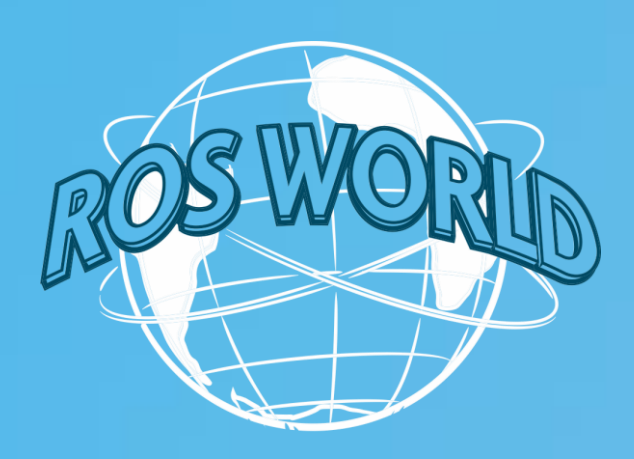

**Motivation**

# ❑ ROS 2 executor scheduling

† D. Casini et al. "Response-time analysis of ROS 2 processing chains under reservation-based scheduling", ECRTS, 2019

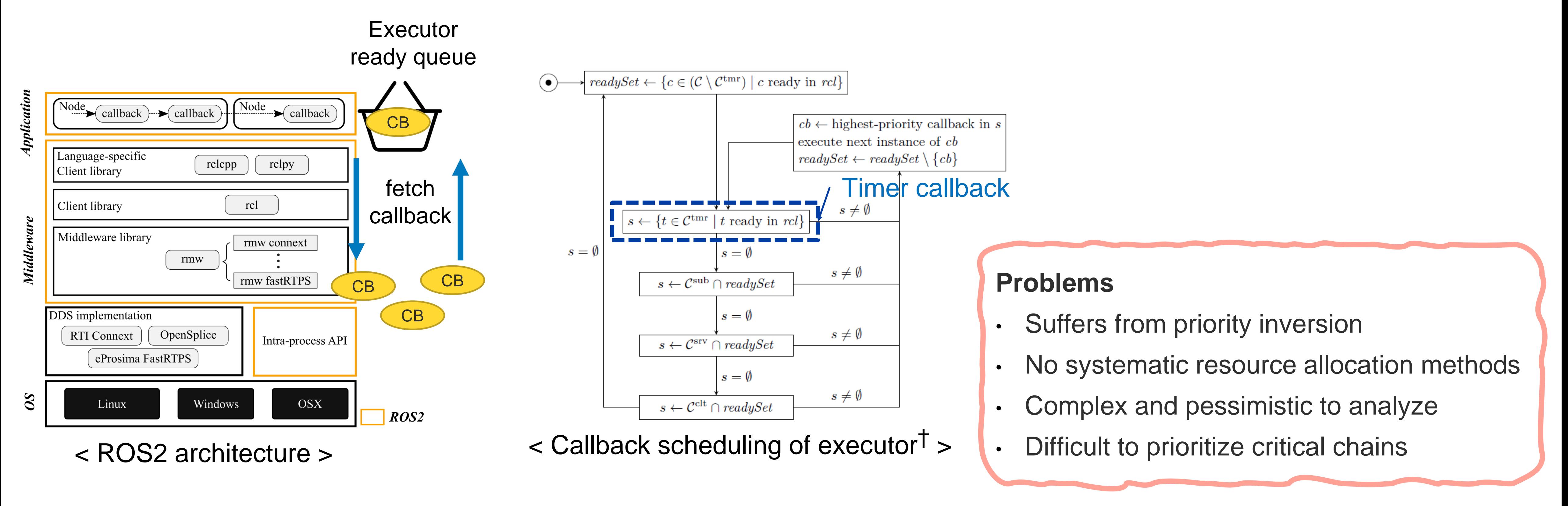

# **II. PiCAS Framework**

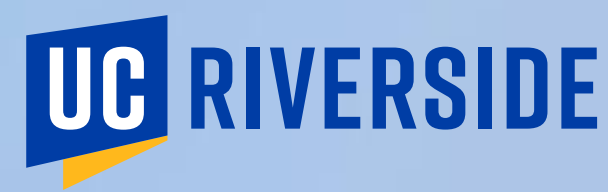

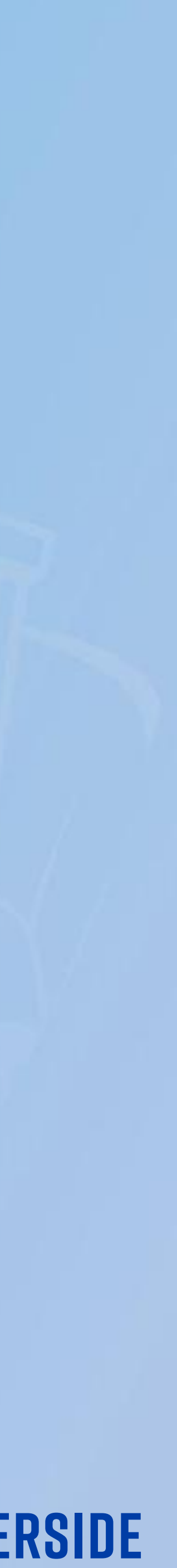

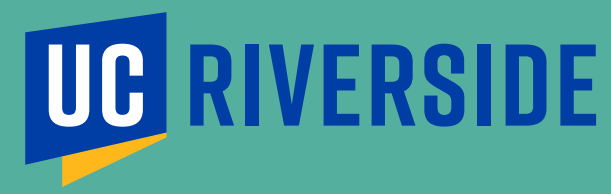

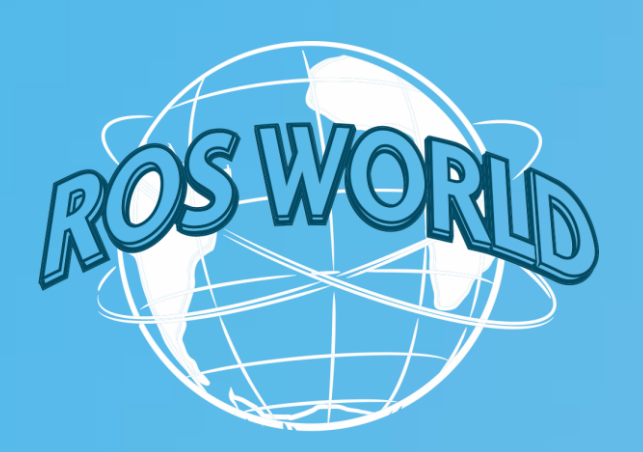

# **PiCAS: Priority-driven Chain-Aware Scheduling framework for ROS2**

- ❑ **Key idea**: enables *prioritization of mission-critical chains* across complex abstraction layers of ROS 2
	- To minimize end-to-end latency
	- To ensure predictability even when the system is overloaded

# ❑ **PiCAS**: Executor + Resource Allocation Algorithms + Timing Analysis ▪ **PiCAS executor:** priority-driven callback scheduling

- 
- **Resource allocation algorithms**
	- Callback Priority Assignment
	- Chain-Aware Node-to-Executor Allocation
	- **Executor Priority Assignment**
- Backed by **formal end-to-end latency analysis**

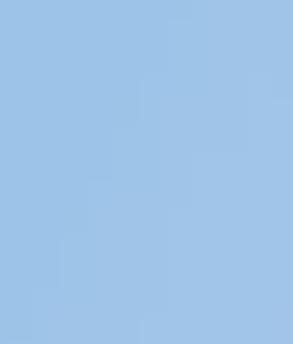

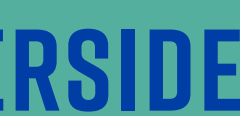

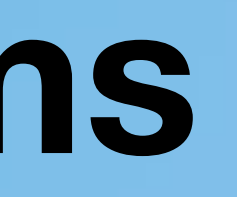

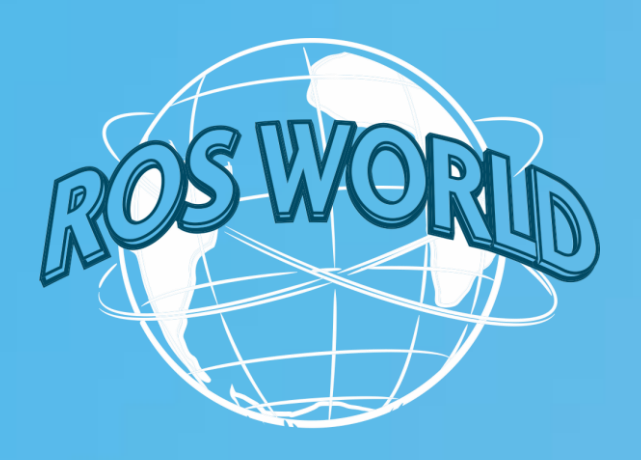

# **PiCAS Algorithms**

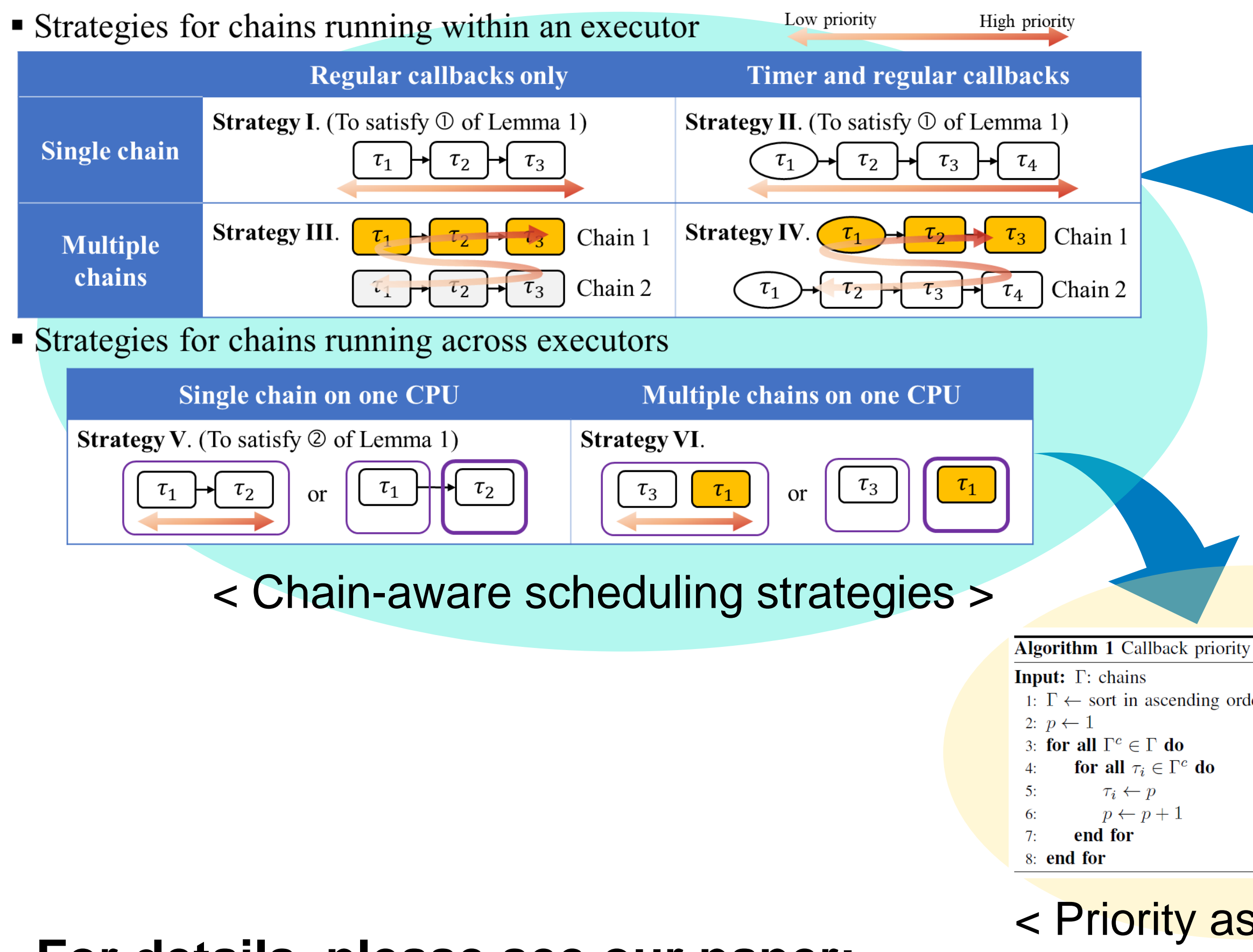

Hyunjong Choi, Yecheng Xiang, and Hyoseung Kim, **PiCAS: New Design of Priority-Driven Chain-Aware Scheduling for ROS2.**  In *IEEE Real-Time and Embedded Technology and Applications Symposium (RTAS)*, 2021. [[Paper](https://intra.ece.ucr.edu/~hyoseung/pdf/rtas21_picas.pdf) | [Slides](https://intra.ece.ucr.edu/~hyoseung/pdf/rtas21_picas_slides.pdf) | [Video](https://www.youtube.com/watch?v=OMq4eYtpt-I) ]

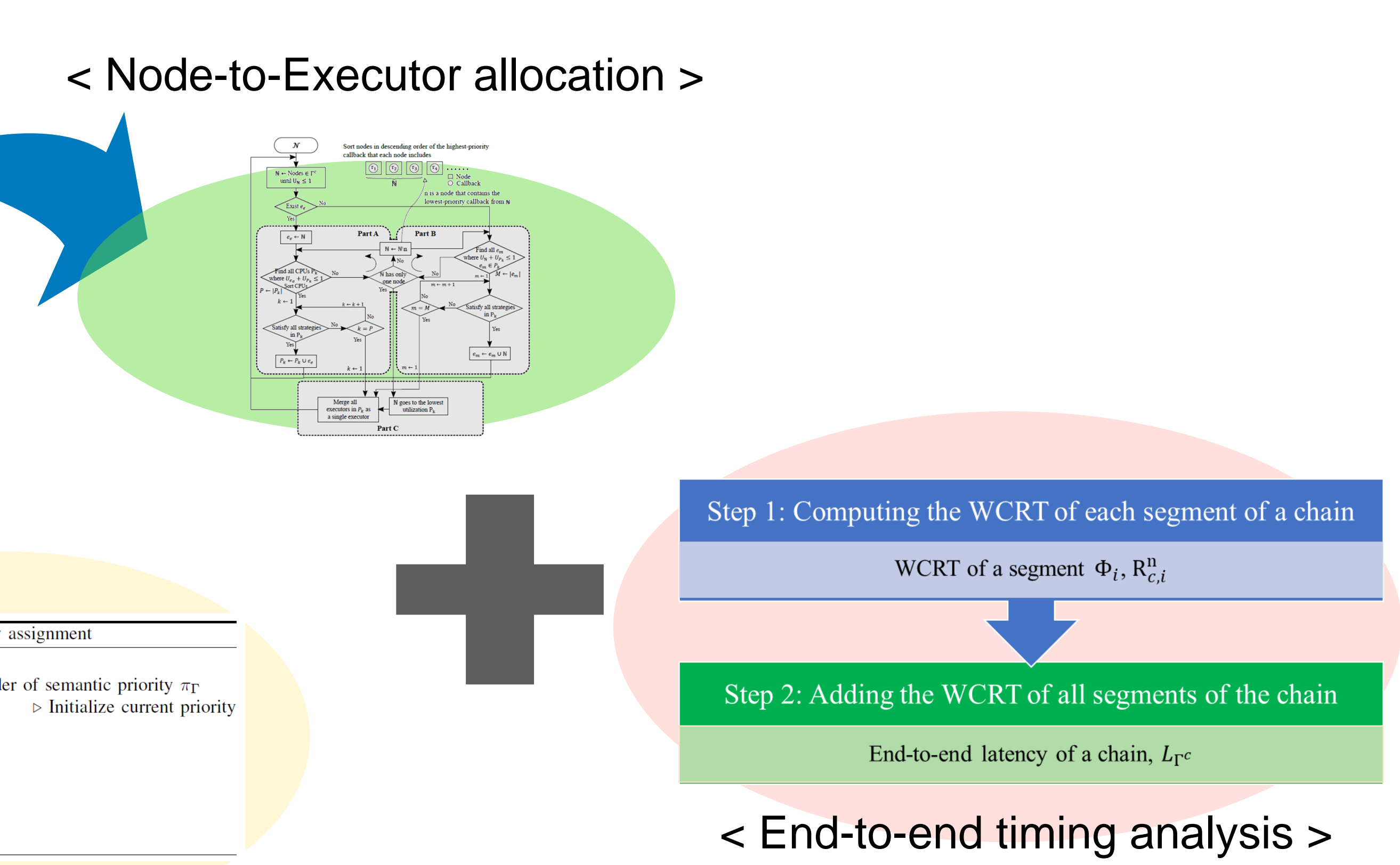

### ssignment >

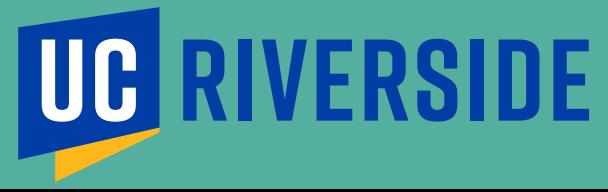

### **For details, please see our paper:**

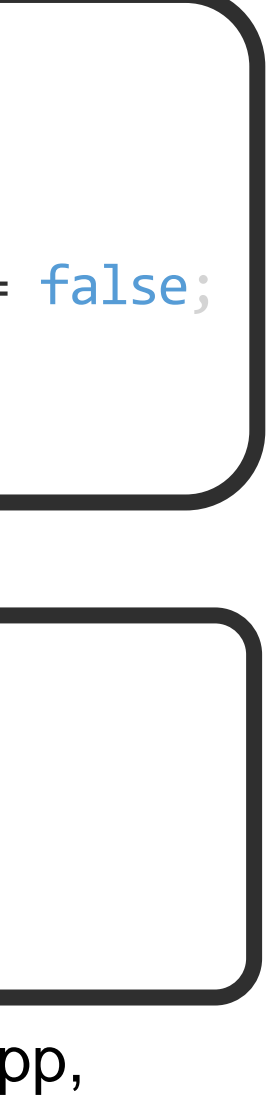

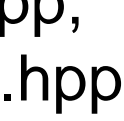

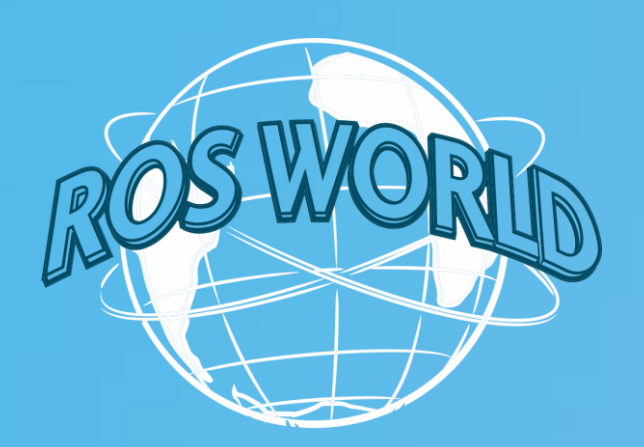

# **PiCAS Executor (1/2)**

### ❑ Implemented as an extension to the rclcpp wait-set executor ❑ PiCAS executor API Default parameters

client.hpp, service.hpp, timer.hpp, subscription\_base.hpp, waitable.hpp

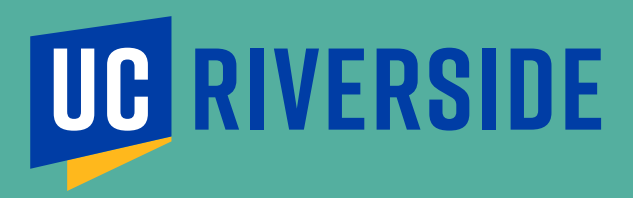

**// Set RT priority and CPU affinity of executor instance** void Executor::set\_executor\_priority\_cpu(int priority, int cpu);

**// Enable/Disable priority-based callback scheduling** void Executor::enable\_callback\_priority(); void Executor::disable\_callback\_priority();

### **// Set callback priority**

void Executor::set\_callback\_priority(rclcpp::TimerBase::SharedPtr ptr, int priority); void Executor::set\_callback\_priority(rclcpp::SubscriptionBase::SharedPtr ptr, int priority); void Executor::set\_callback\_priority(rclcpp::ServiceBase::SharedPtr ptr, int priority); void Executor::set\_callback\_priority(rclcpp::ClientBase::SharedPtr ptr, int priority); void Executor::set\_callback\_priority(rclcpp::WaitableBase::SharedPtr ptr, int priority);

**// Spin for PiCAS (RT executor priority & CPU affinity)** void SingleThreadedExecutor::spin\_rt();

```
class Executor
{ ...
#ifdef PICAS
 bool callback_priority_enabled = false;
 int executor_priority = 0;
  int executor_cpu = 0;
```

```
...
#ifdef PICAS
  int callback_priority = 0;
#endif
...
```
executor.hpp

- **Pro: waiting time for high-priority callback can be minimized**
- Con: overhead; not good for high throughput of short, same-priority callbacks

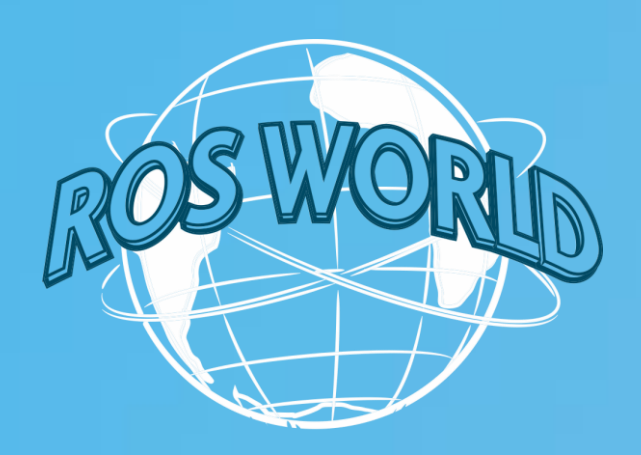

**PiCAS Executor (2/2)**

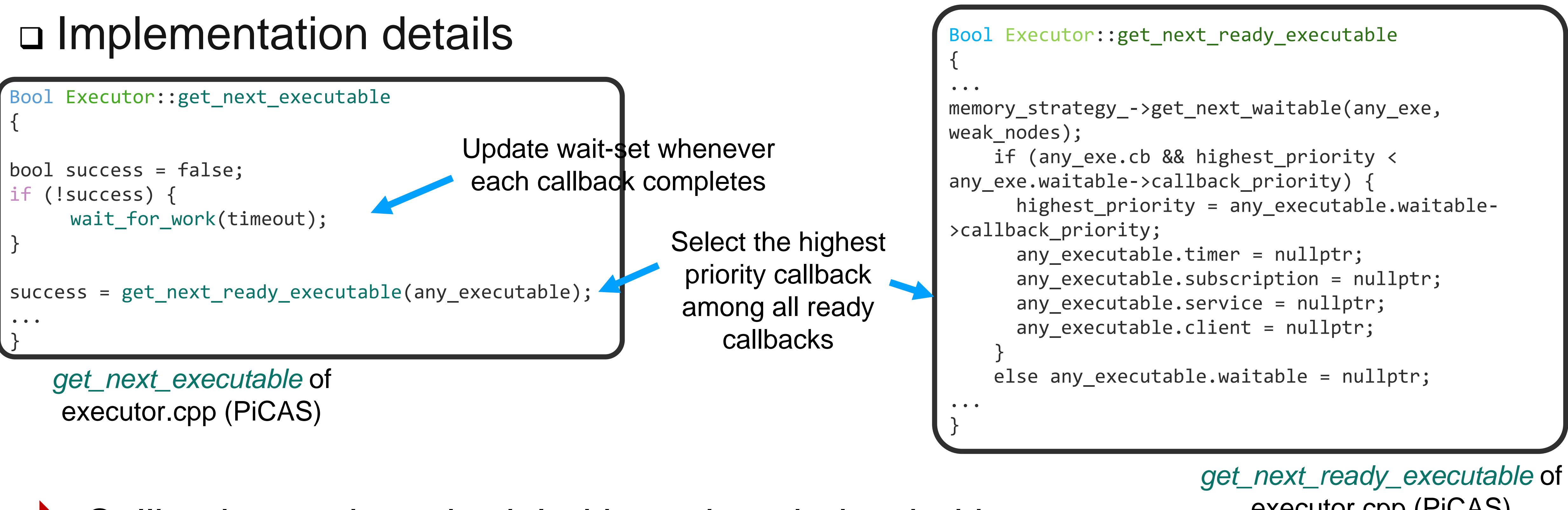

# Callbacks can be scheduled based on their priorities

executor.cpp (PiCAS)

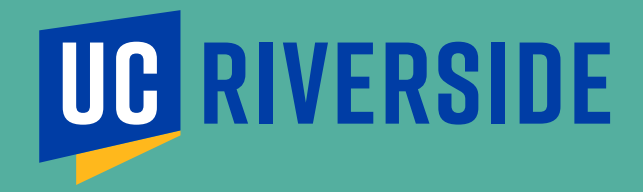

# III.PiCAS on reference system

roscon.ros.org/world/2021

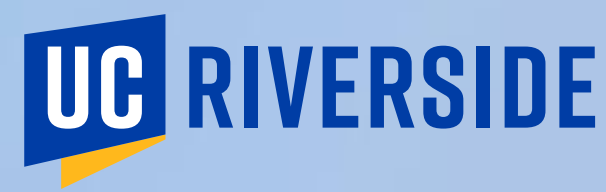

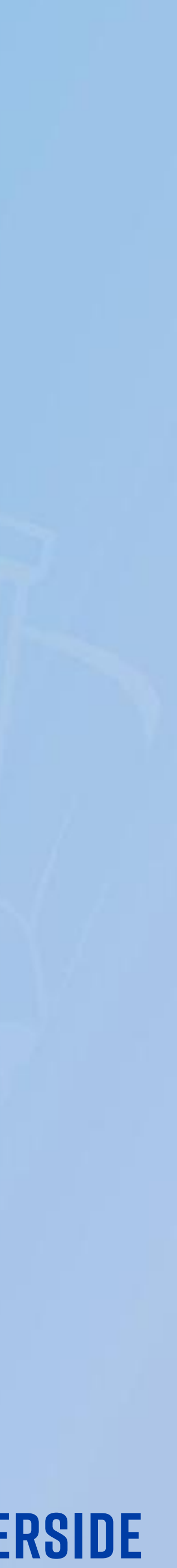

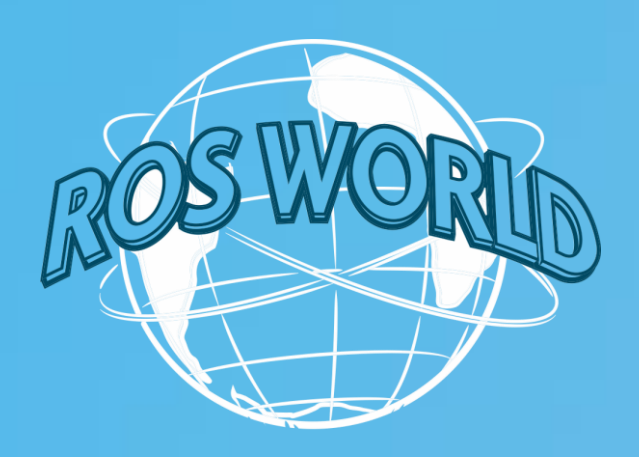

# **PiCAS on reference system**

## ❑ Clone our forked repository

- ❑ Build with PiCAS executor
	- Use PICAS CMake variable

# ❑ Configuration change for Linux RT priority

▪ Modify /etc/security/limits.conf

<userid> <userid:

## ❑ Notes

▪ PiCAS is implemented as an extension to *rclcpp,* located in *reference-system/rclcpp.* This local

**• If -DPICAS=FALSE**, *reference-system/rclcpp* is exactly the same as the ROS2 Galactic version.

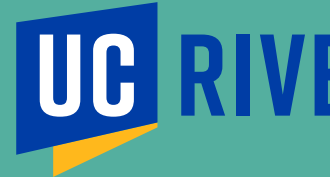

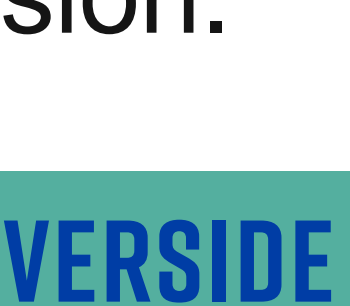

- *rclcpp* overrides the default ROS2 rclcpp.
- 

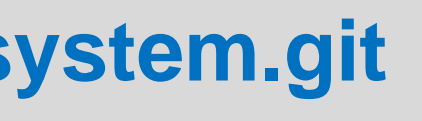

git clone **https://github.com/rtenlab/reference-system.git** 

## colcon build --cmake-args -DRUN\_BENCHMARK=TRUE -DTEST\_PLATFORM=TRUE **-DPICAS=TRUE**

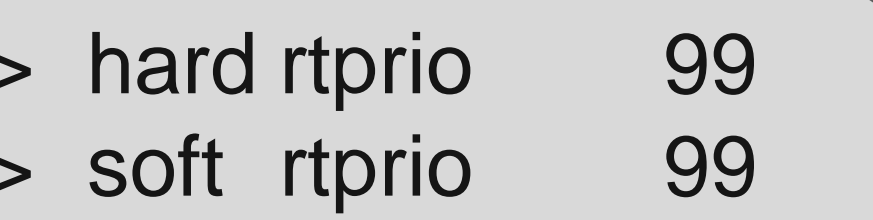

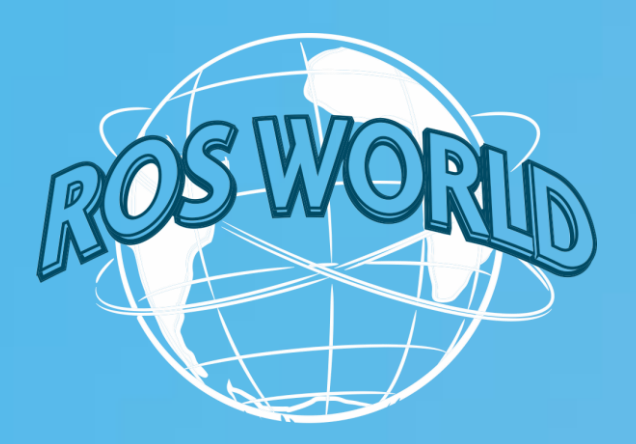

**How to use PiCAS executor**

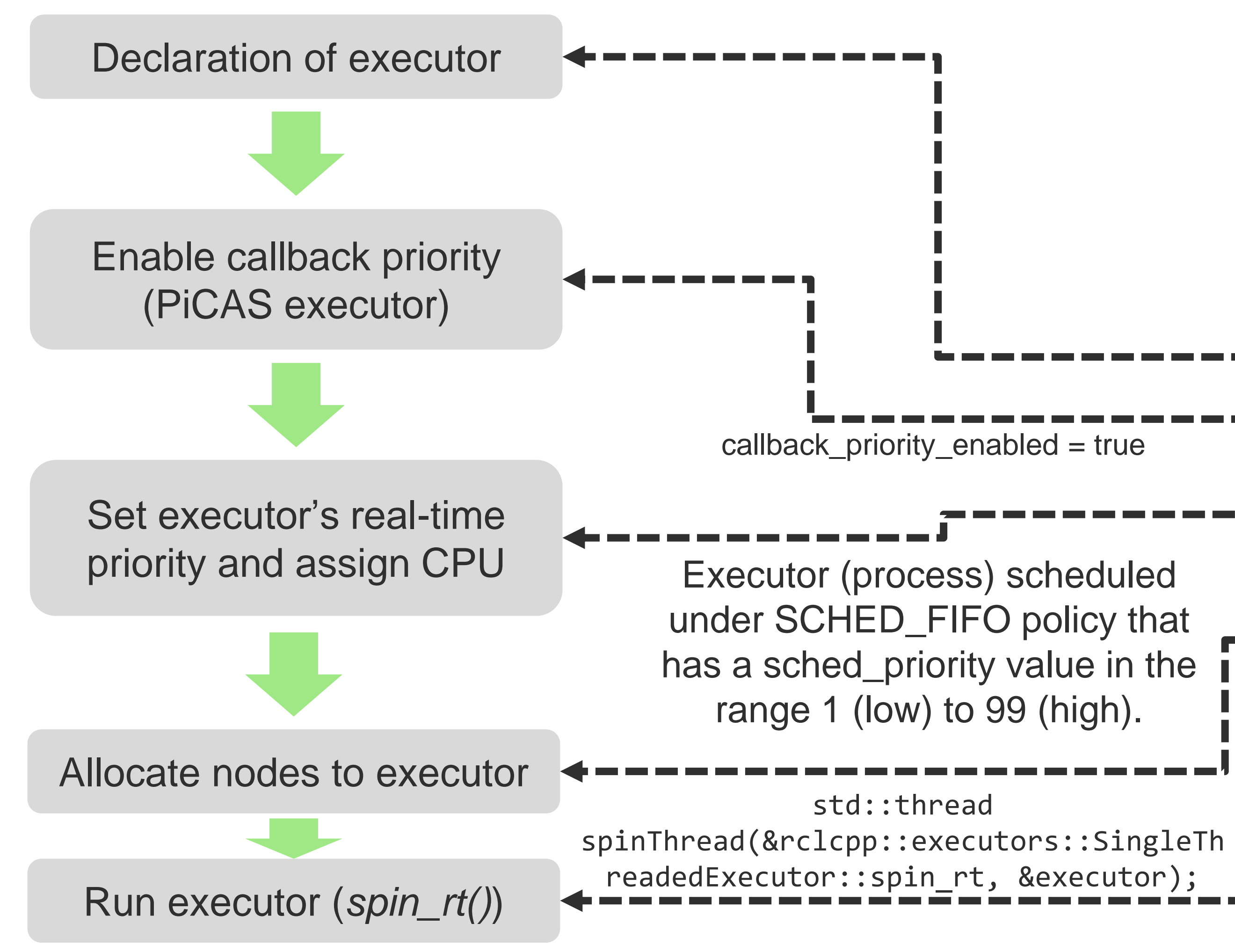

```
int main(int argc, char * argv[])
     rclcpp::init(argc, argv);
     using TimeConfig = nodes::time::Define// uncomment for benchmarking
     //using TimeConfig = nodes::timing::BenchmarkCPUUsage;
     // set_benchmark_mode(true);
     auto nodes = create_autoware_nodes<RclcppSystem, TimeConfig>();
           ::executors::SingleThreadedExecutor executor;
     executor.enable_callback_priority();
     RCLCPP INFO(rclcpp::get logger("rclcpp"), "PiCAS priority-based cal
       ------------------------
     executor.set_executor_priority_cpu(90, 0);
     RCLCPP_INFO(rclcpp::get_logger("rclcpp"), "PiCAS executor 1's rt-pr
        (auto & node : nodes)
       executor.add_node(node)
g bar
     executor.spin
     nodes,{clear();}rclcpp::shutdown();
     return 0;
                                     autoware_default_singlethread
                                      ed_picas_single_executor.cpp
```
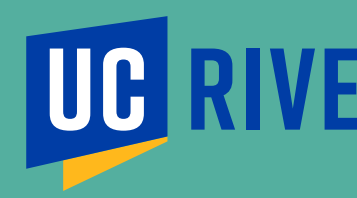

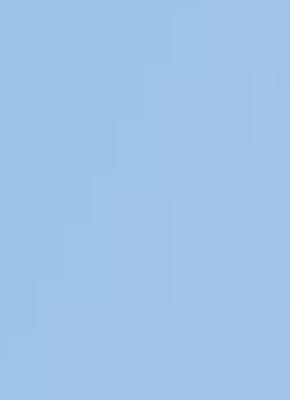

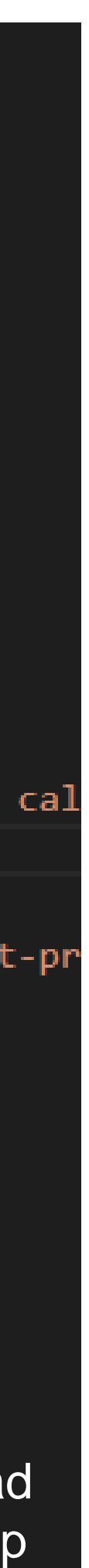

**RIVERSIDE** 

❑ Callback priority assignment on reference system

❑ Or, use API, e.g.,

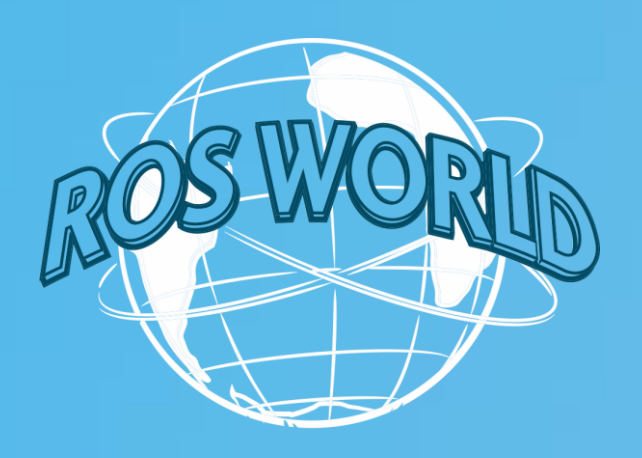

# **How to assign callback priority**

*reference\_system/include/reference \_system/nodes/rclcpp/nodes.hpp*

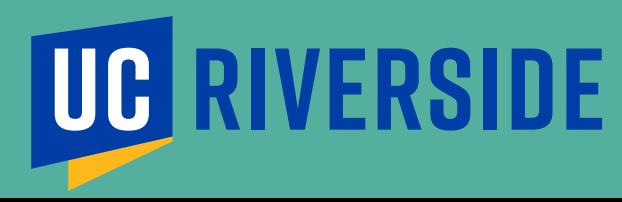

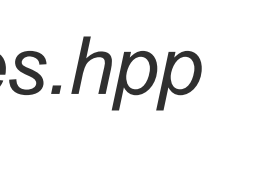

*autoware\_reference\_system/include/autoware\_refe rence\_system/autoware\_system\_builder.hpp*

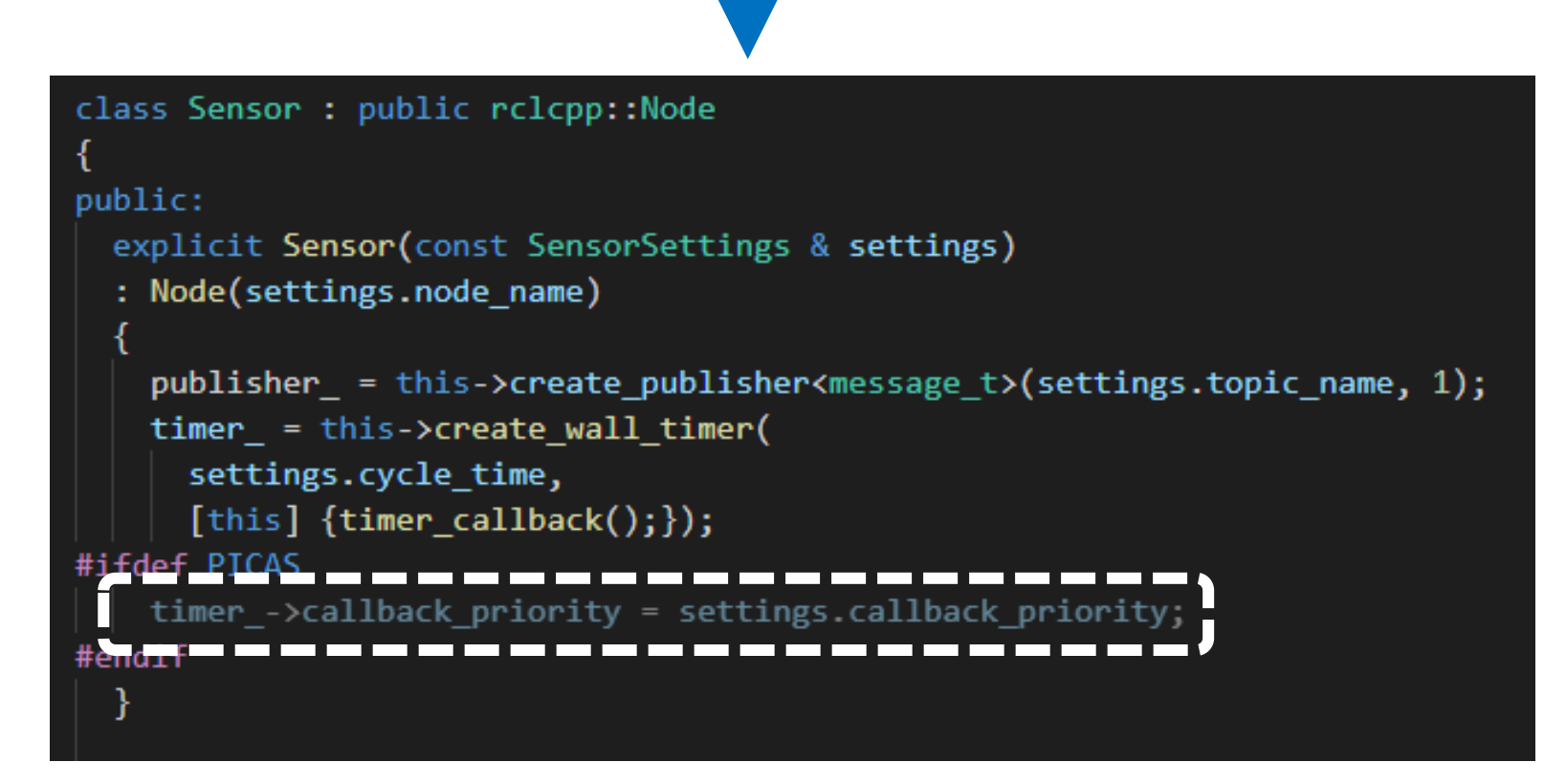

### *autoware\_reference\_system/system/priority/default.hpp*

*Set unique priority to callbacks*

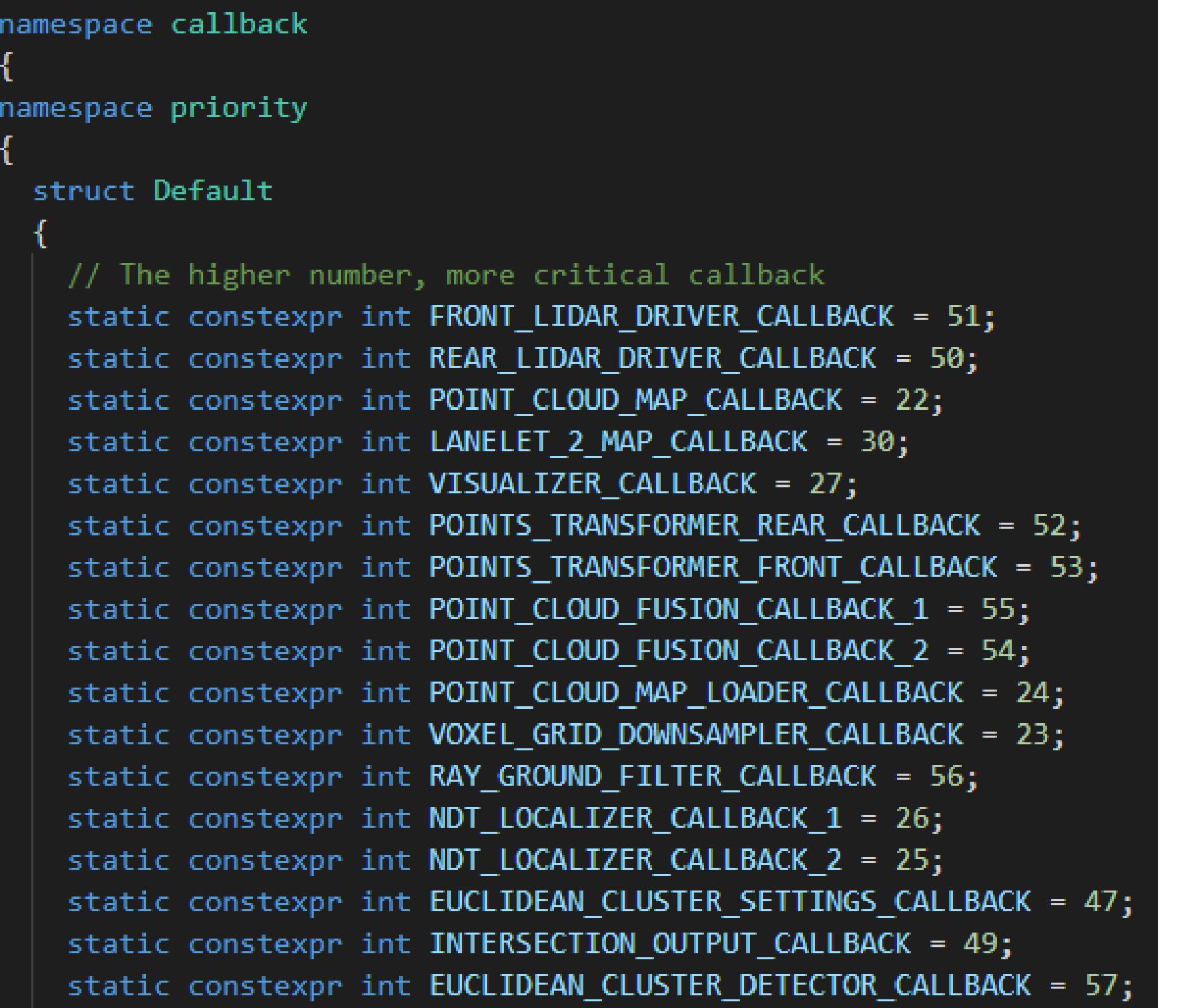

executor.set\_callback\_priority(node->callback, priority)

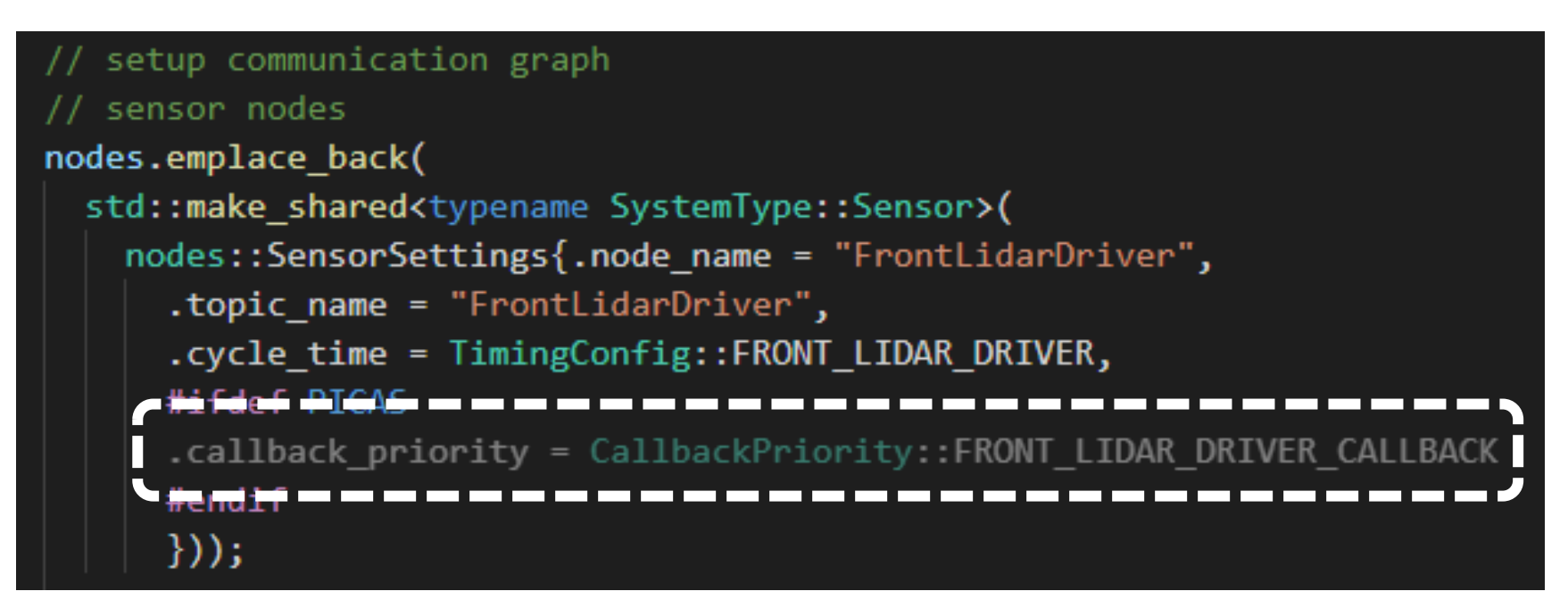

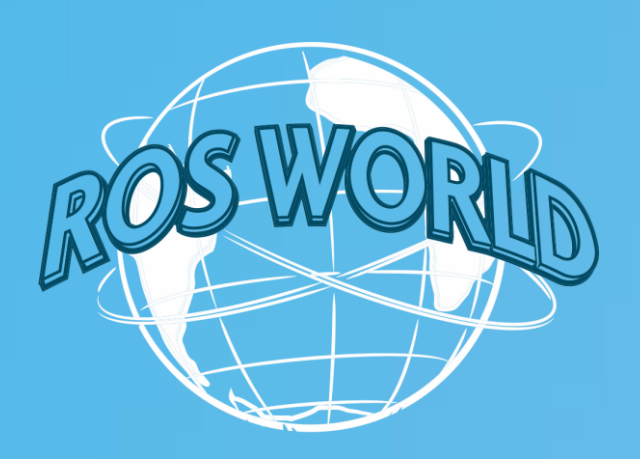

# ❑ Autoware model

❑ Single executor instance & multiple executor instances

- 
- **Algorithm implementation:<https://github.com/rtenlab/ros2-picas>**

Based on the PiCAS priority assignment and node-to-executor allocation algorithms

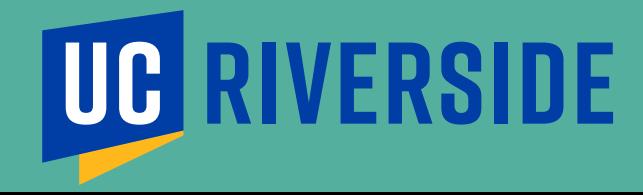

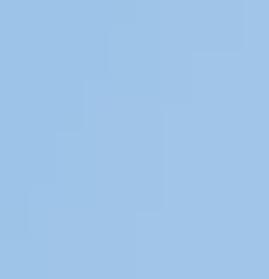

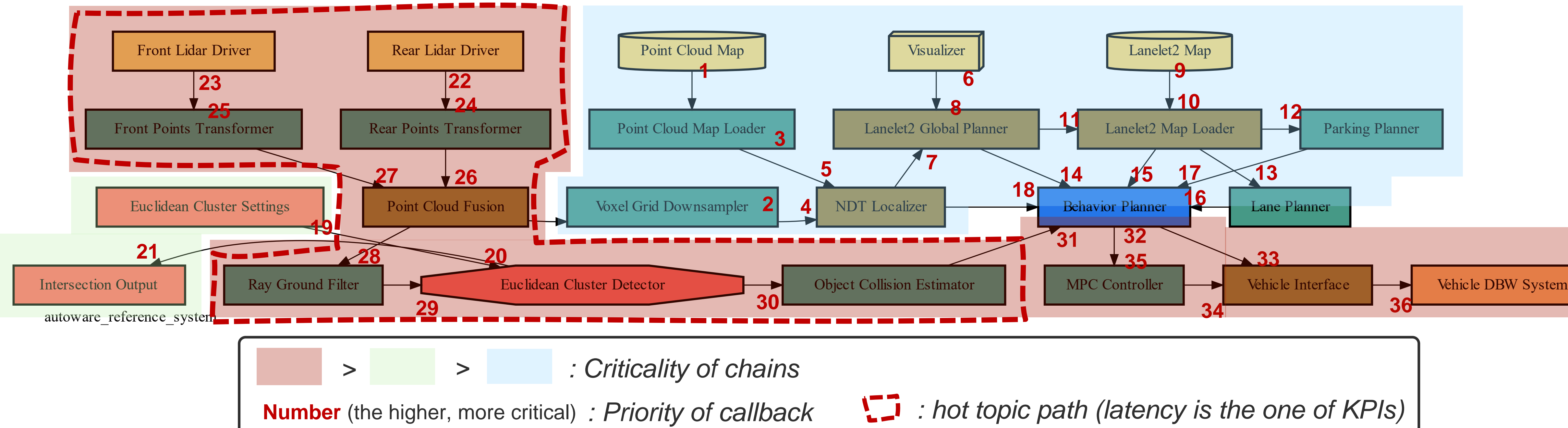

- Raspberry Pi 4 with fixed CPU frequency of 1.5GHz
- 4 CPU cores for multiple executors (PiCAS) and multithreaded executor (ROS2 default)
- **Run** colcon test with *RUN\_TIMES* option of 60 seconds colcon test
- **Evaluation criteria: [Key Performance Indicators \(KPIs\)](https://github.com/ros-realtime/reference-system/tree/main/autoware_reference_system#evaluation-criteria)** of reference system

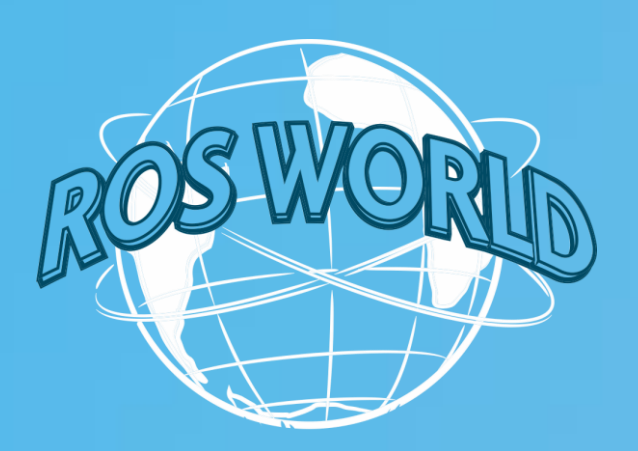

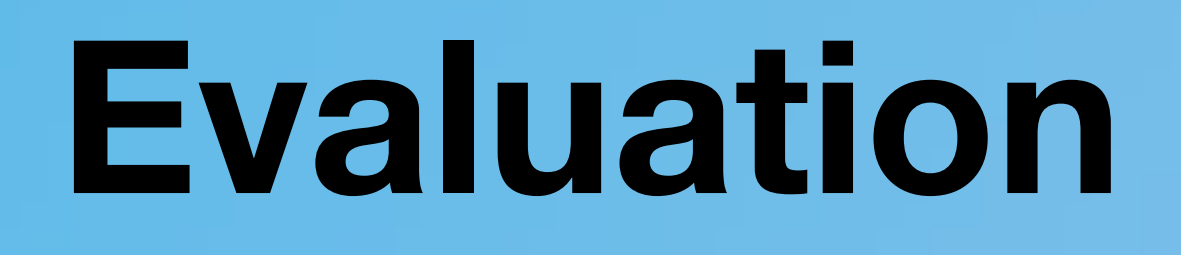

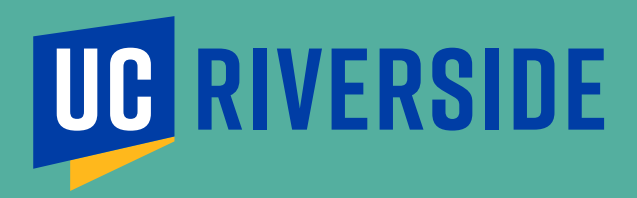

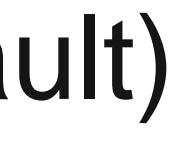

# ❑ Experiment environment

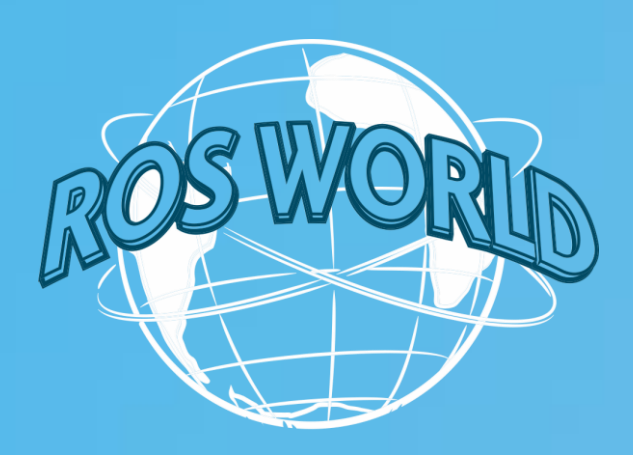

## ❑ Latency summary

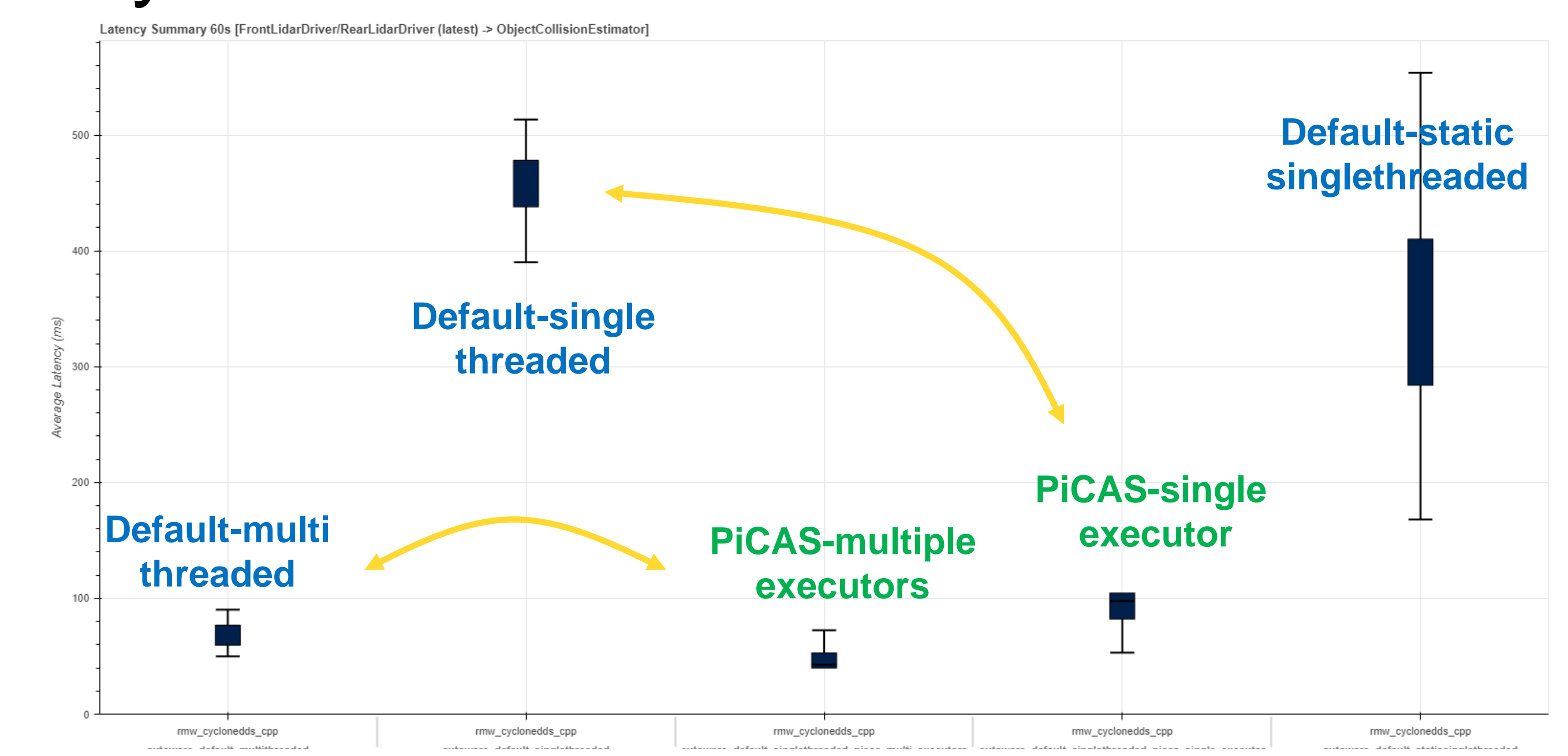

### Latency Summary Table 60s [FrontLidarDriver/RearLidarDriver (latest) -> ObjectCollisionEstimator]

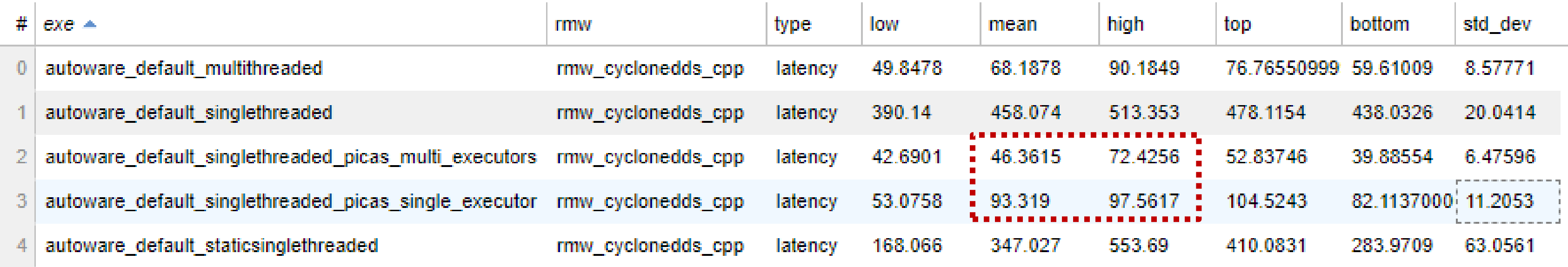

### **roscon.ros.org/world/2021** 16

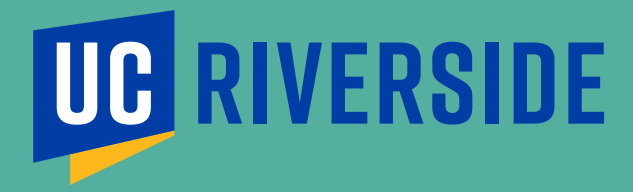

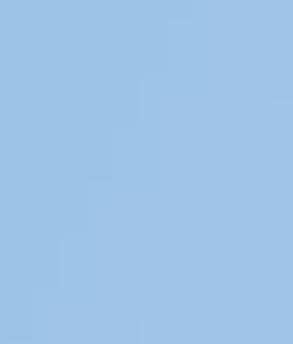

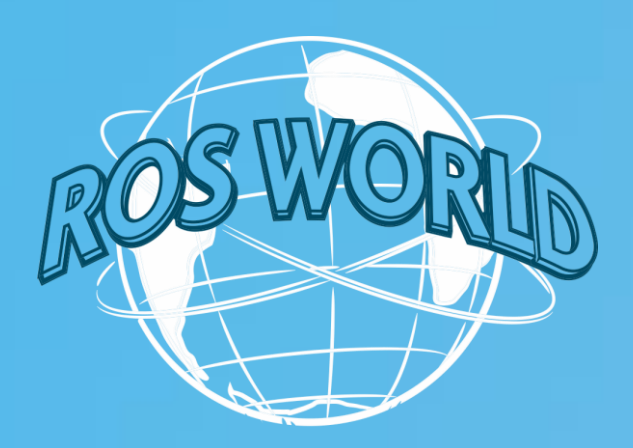

## ❑ Dropped messages summary

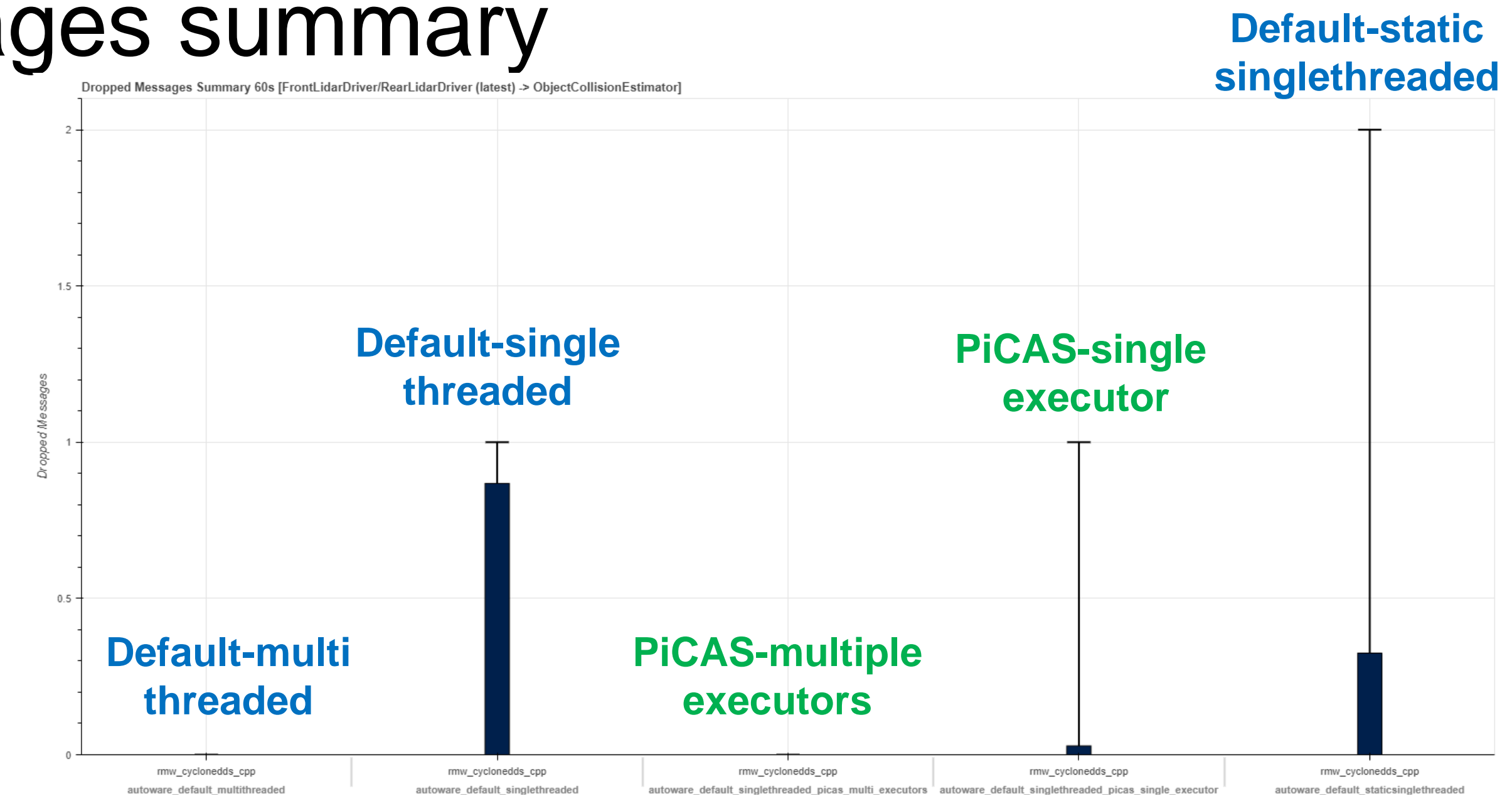

### Dropped Messages Summary Table 60s [FrontLidarDriver/RearLidarDriver (latest) -> ObjectCollisionEstimator]

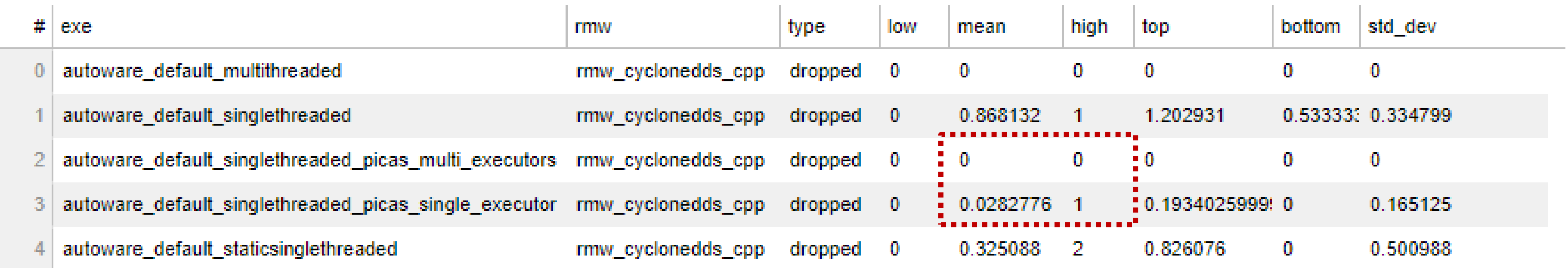

### **roscon.ros.org/world/2021** 17

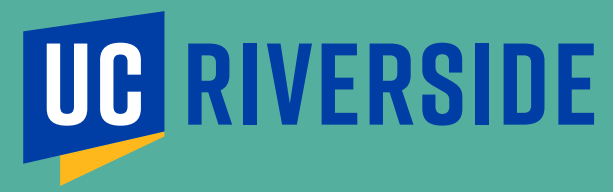

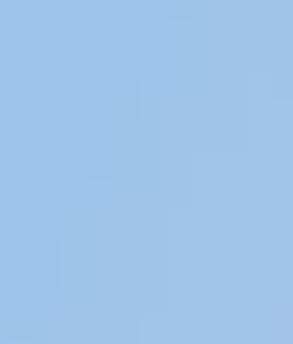

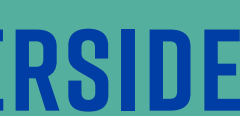

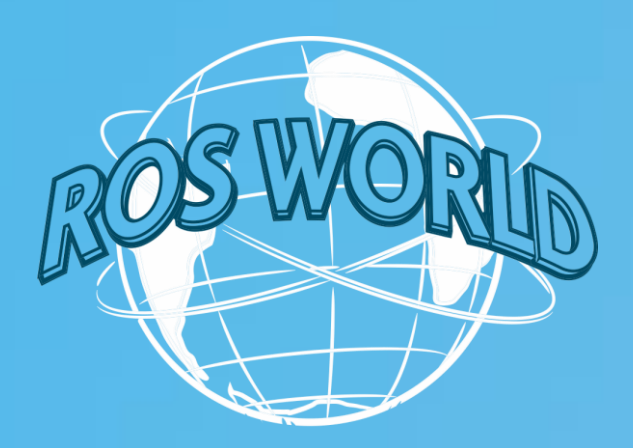

## ❑ Behavior planner jitter

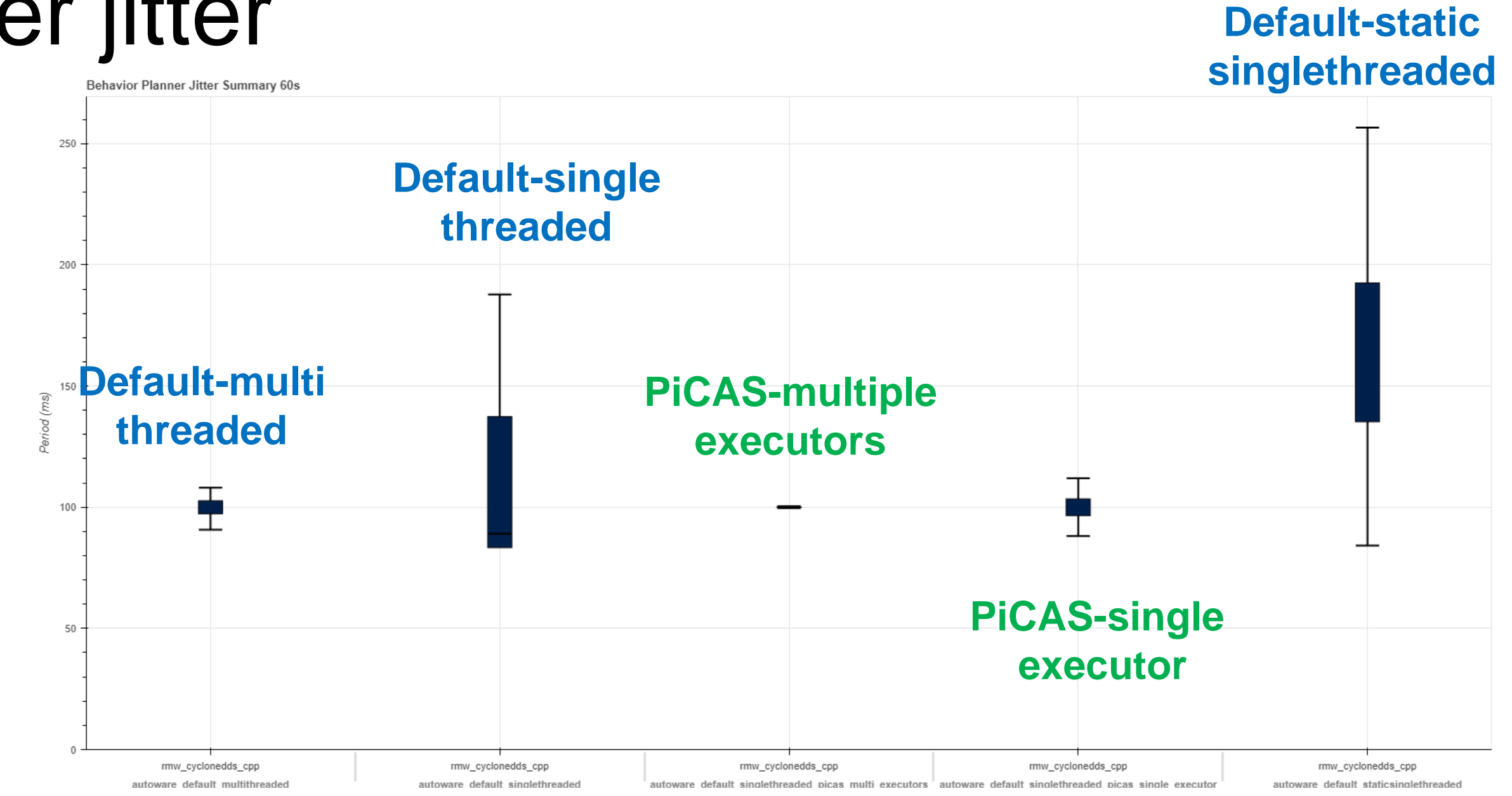

### **Behavior Planner Jitter Summary Table 60s**

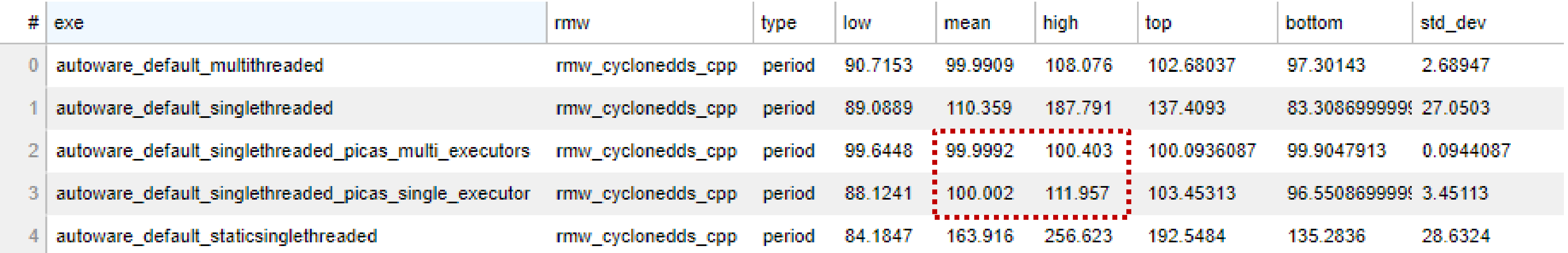

### **roscon.ros.org/world/2021** 18

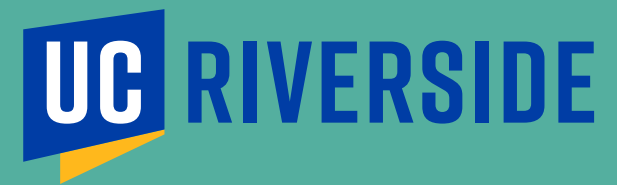

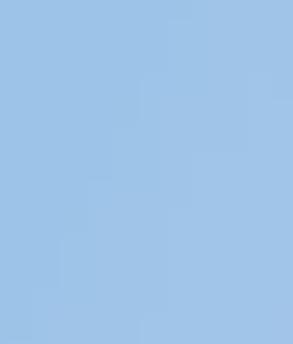

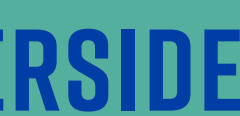

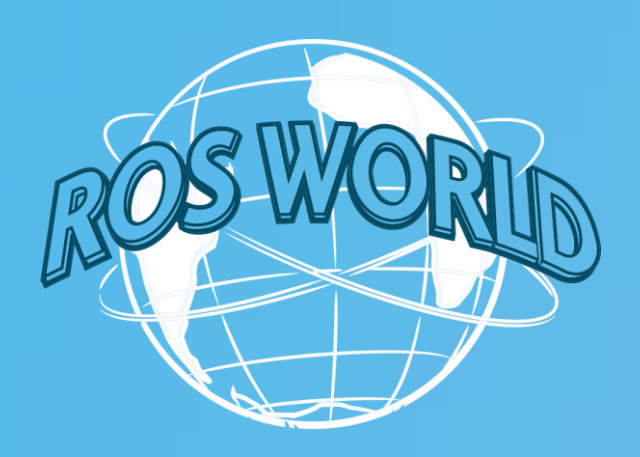

## ❑ CPU usage summary

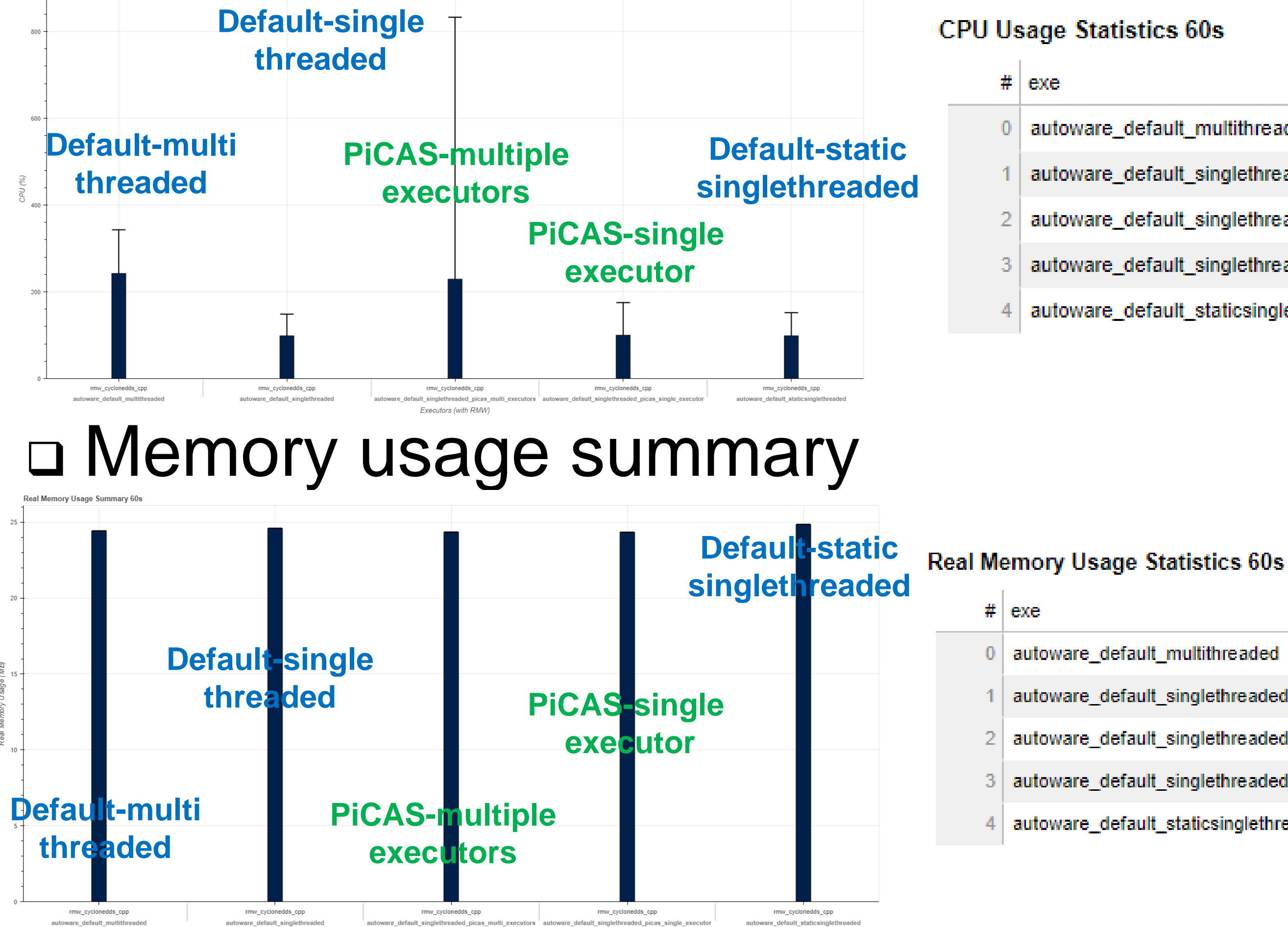

itoware\_default\_singlethreaded\_picas\_single\_executor

autoware\_default\_staticsinglethreaded

### **roscon.ros.org/world/2021** 19

autoware\_default\_singlethreaded\_picas\_multi\_e

Executors (with RMW)

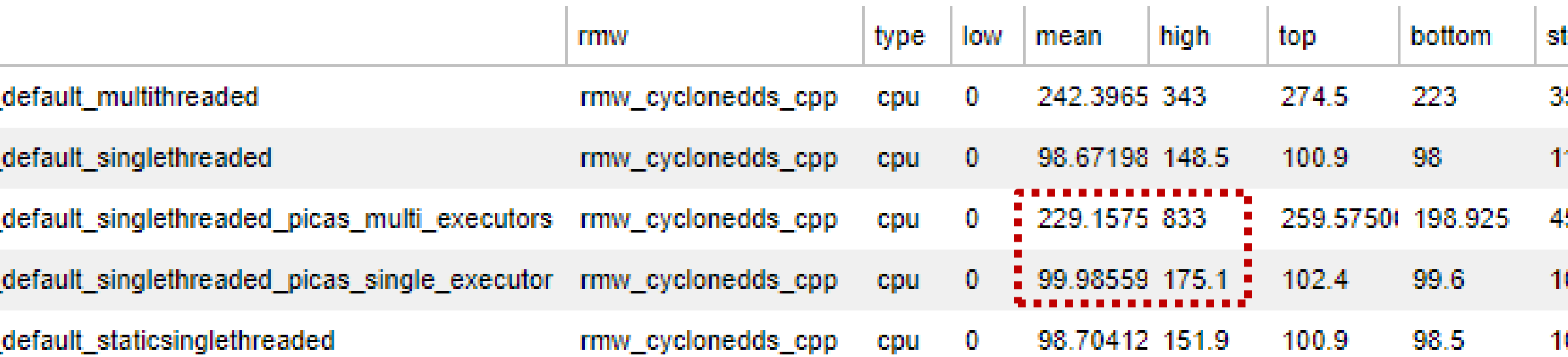

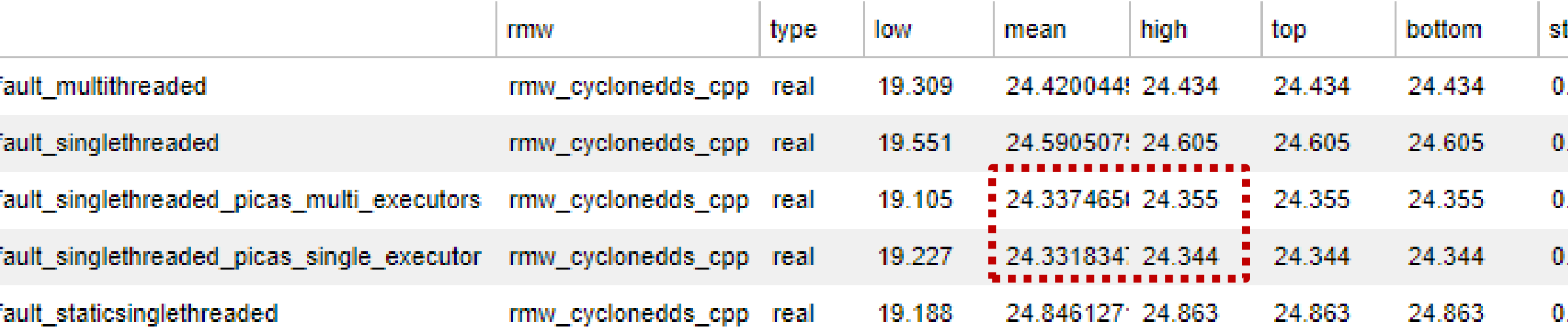

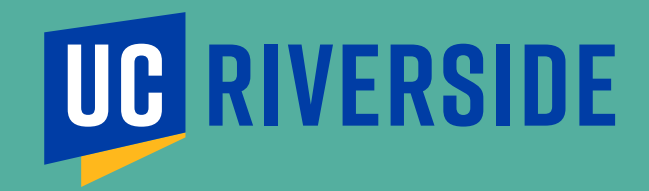

td\_dev 85.46475780 1.03504473 15.26385218 0.96793579 10.28867363

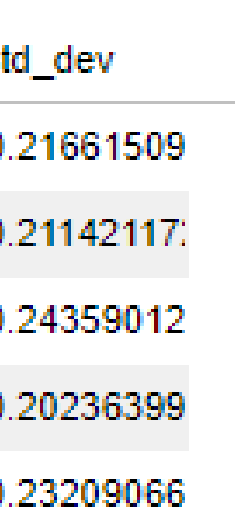

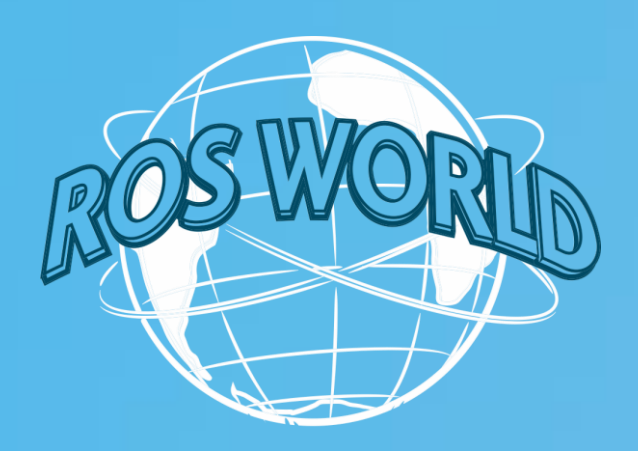

# **Thank you**

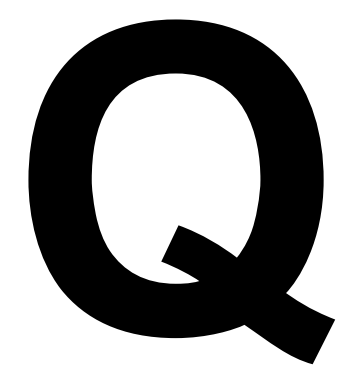

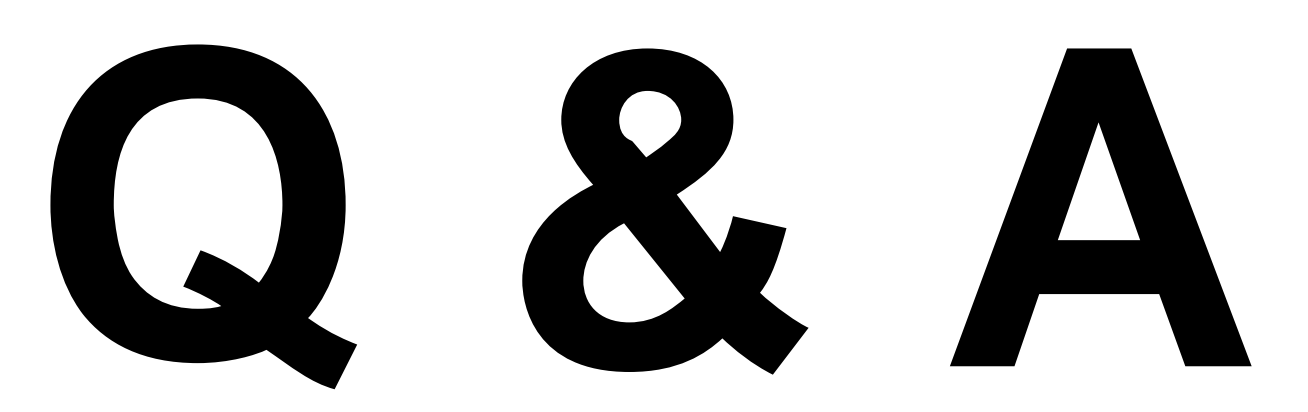

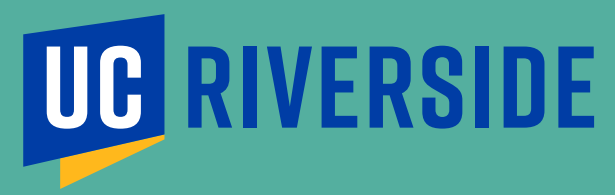

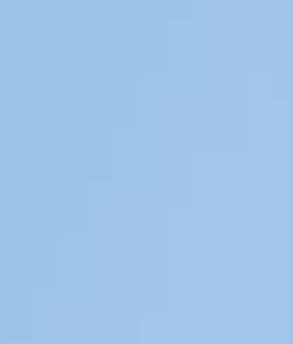

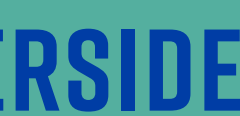

# https://github.com/rtenlab/reference-system